## RINGO: **A System for Interactive Graph Analytics**

#### **Jure Leskovec (@jure)**

Including joint work with Y. Perez, R. Sosič, A. Banarjee, M. Raison, R. Puttagunta , P. Shah

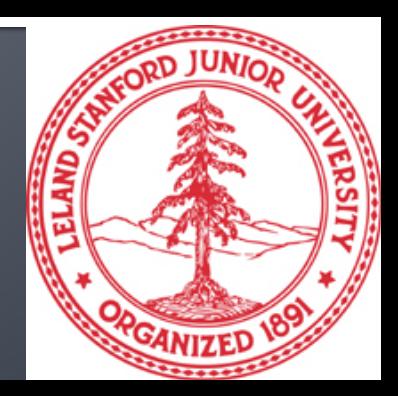

### **Background & Motivation**

#### **My research at Stanford:**

- **Mining large social and information networks**
- We work with data from FaceBook, Yahoo, Twitter, LinkedIn, Wikipedia, StackOverflow

**Much research on graph processing systems but we don't find it too useful… Why is that? What tools do we use? What do we see are some big challenges?**

### **Experts on StackOverflow**

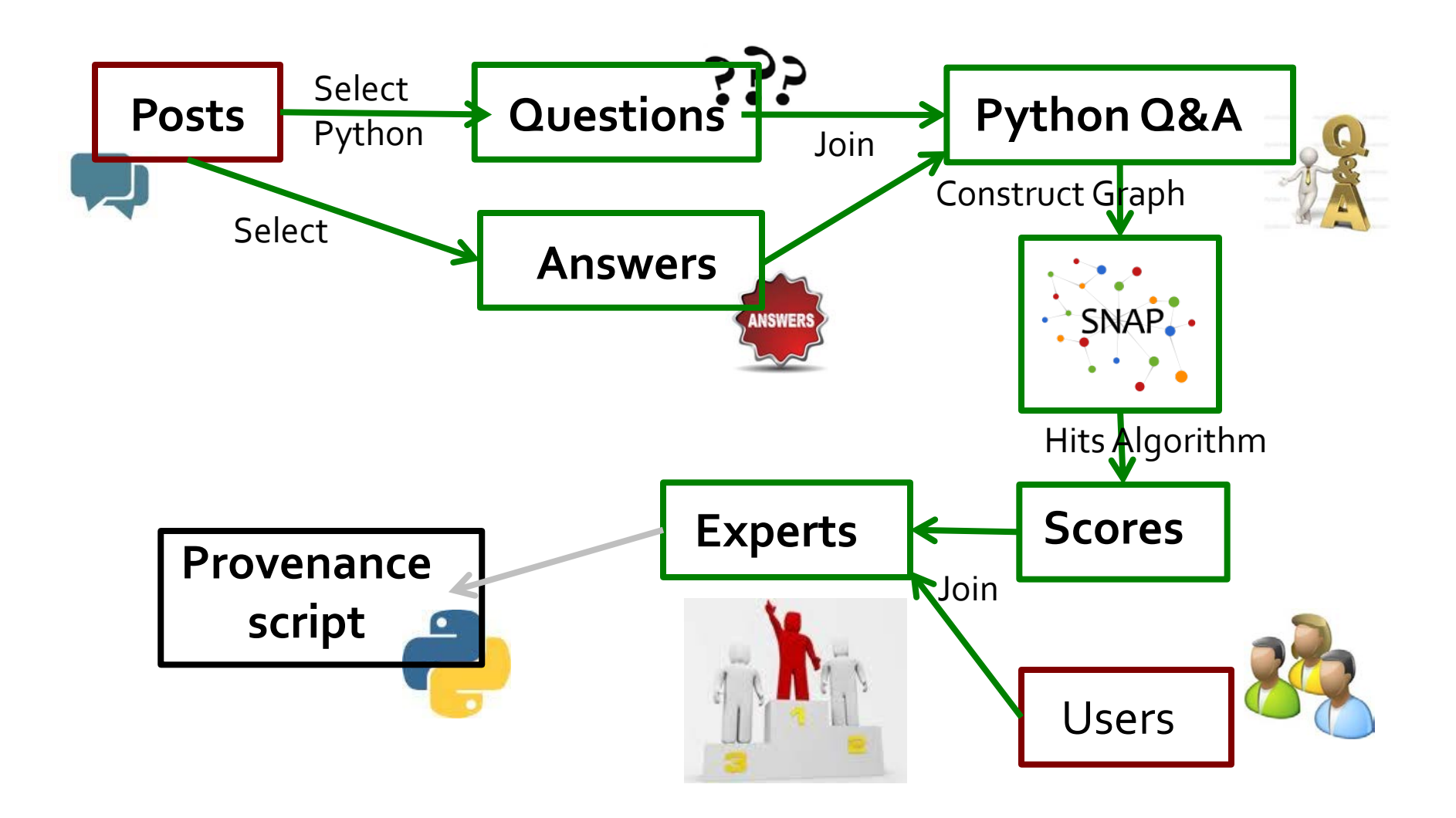

### **Experts on StackOverflow**

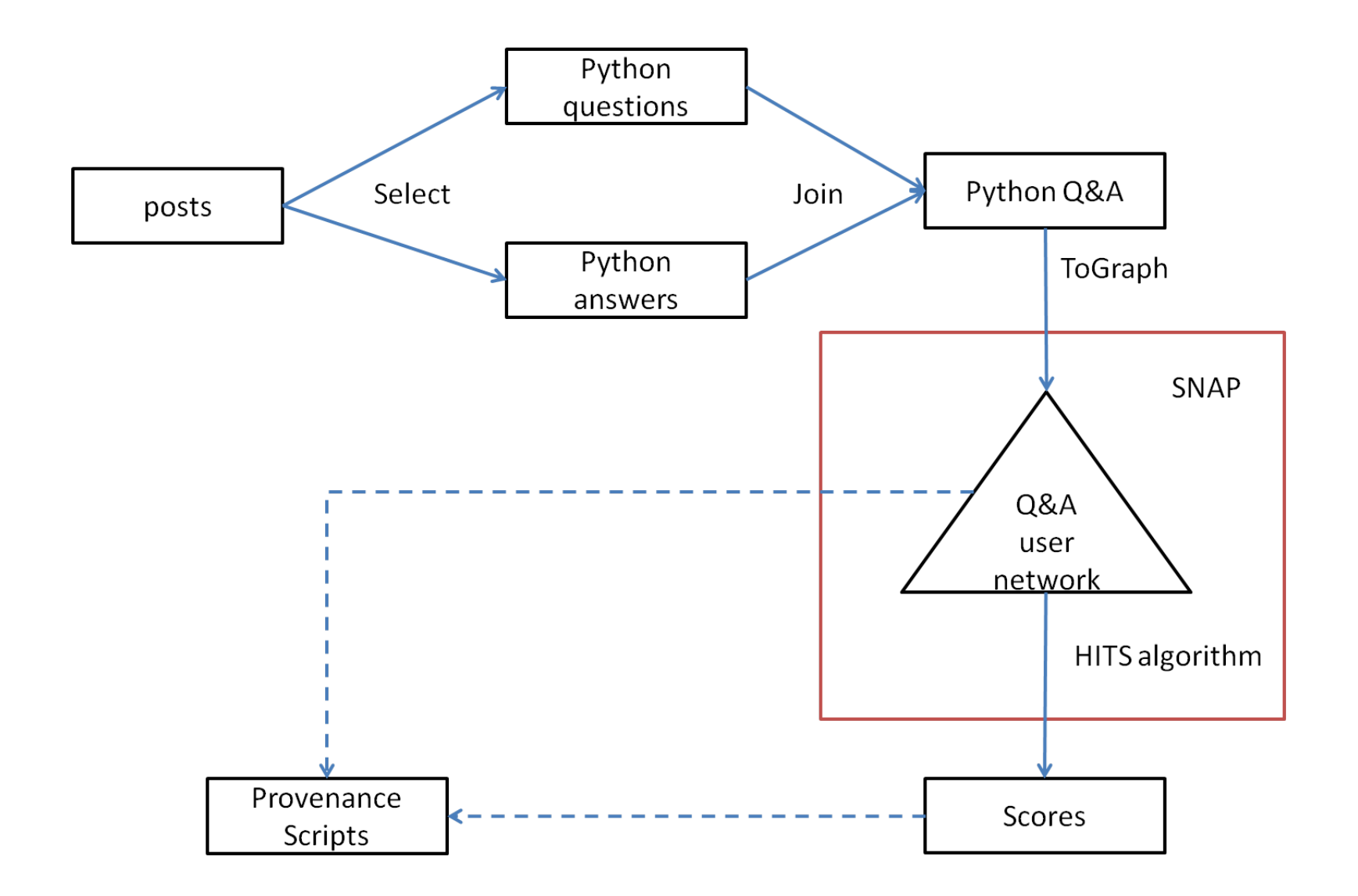

### Observation

#### **Graphs are never given. They have to be constructed from input data!**

**(graph constructions is a part of discovery process)**

#### **Examples:**

- **Facebook graphs:** Friend, Communication, Poke, Co-Tag, Co-location, Co-Event
- **Cellphone/Email graphs:** How many calls?
- **Biology:** P2P, Gene interaction networks

### **Graph Analytics Workflow**

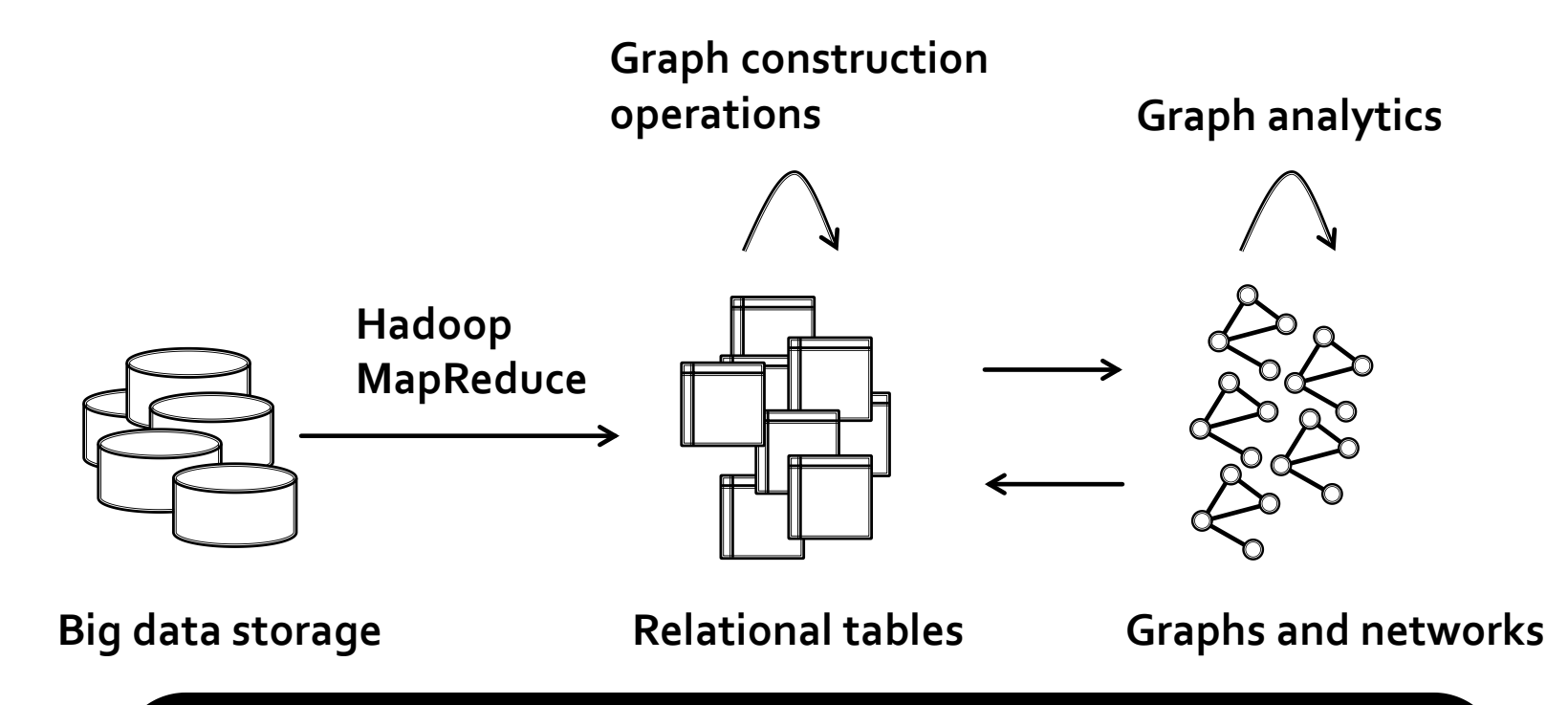

#### **We need a system that allows for fast creation and processing of big graphs!**

## **Desiderata for Graph Analytics**

#### **Easy to use front-end**

#### **Common high-level programming language Fast execution times**

#### **Interactive use (as opposed to batch use) Ability to process large graphs**

#### **Tens of billions of edges Support for several data representations**

#### **Transformations between tables and graphs Large number of graph algorithms**

#### **Straightforward to use Workflow management and reproducibility Provenance**

### **Machines and Graph Sizes**

#### **Two observations:**

**(1)** Most graphs are not that large

**(2)** Big-memory machines are here! 4x Intel CPU, 64 cores, 1TB RAM, **\$30K** 

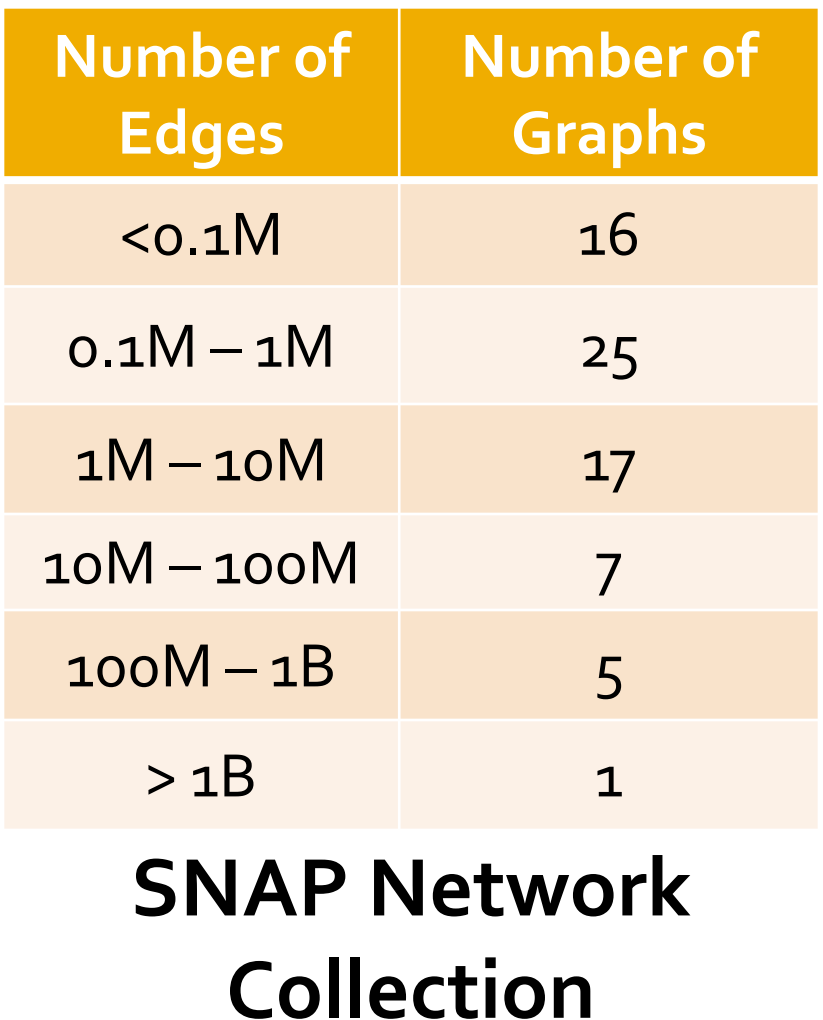

**71 graphs**

#### **Trade-offs**

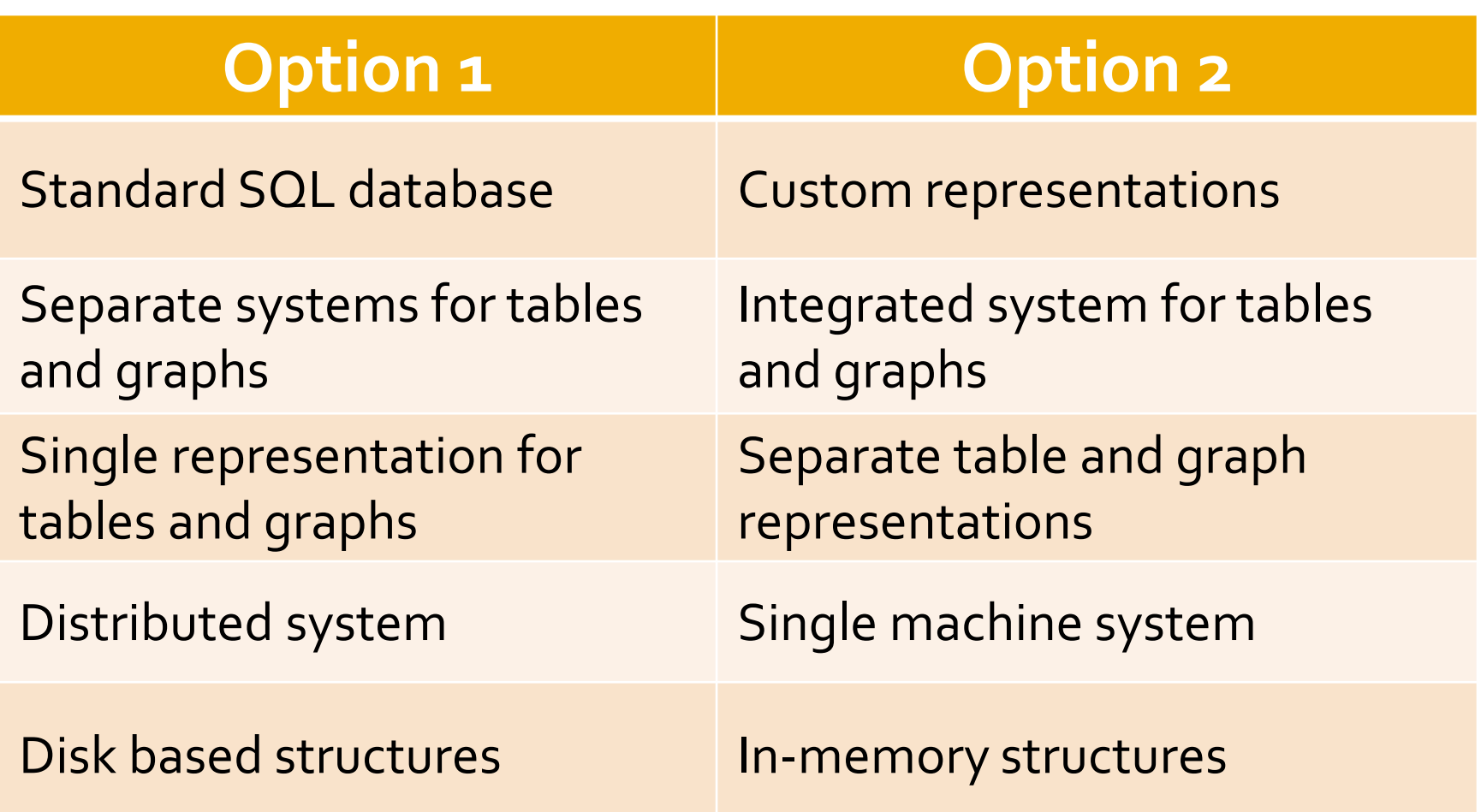

#### **Trade-offs**

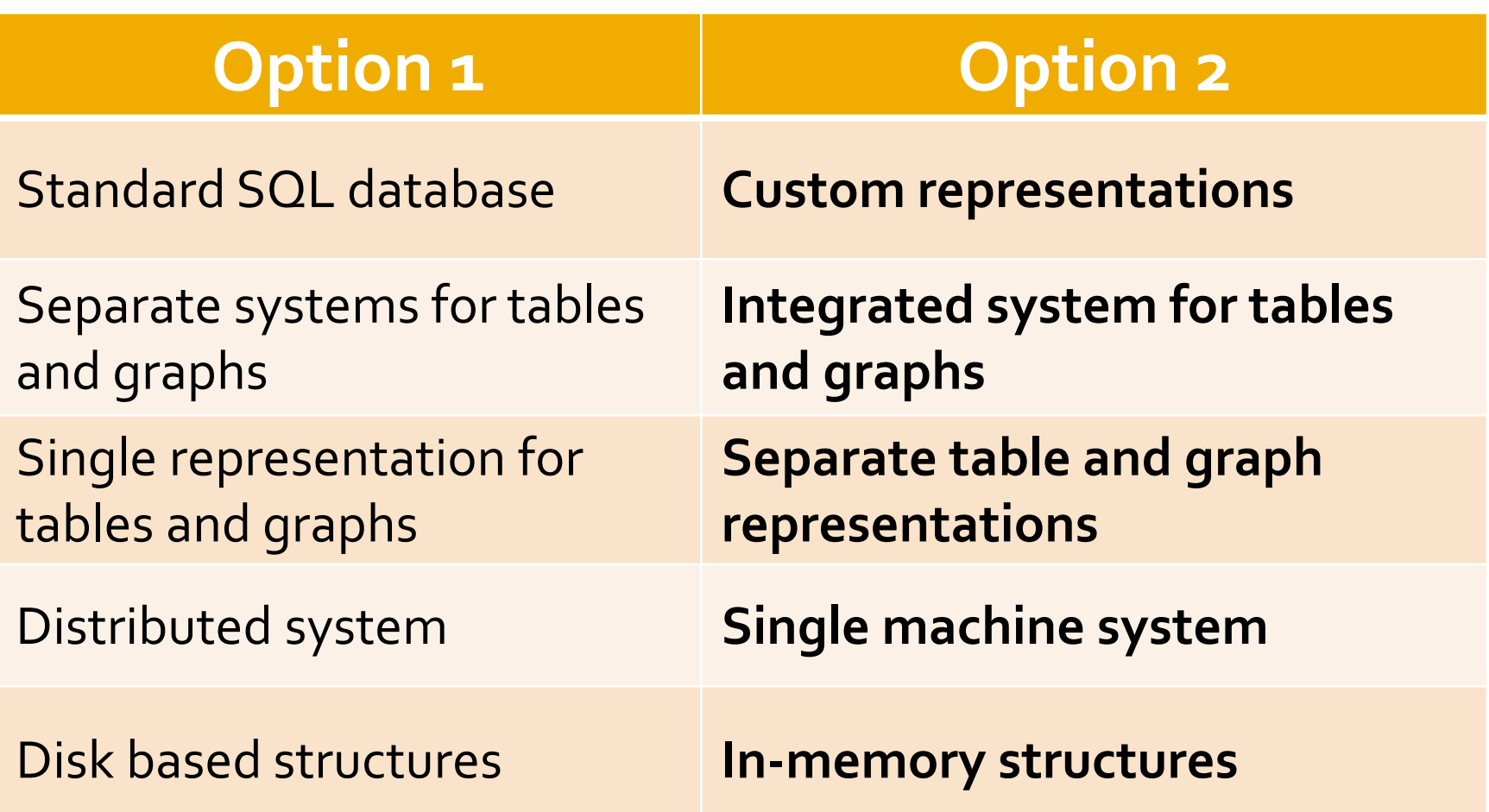

## **Graph Analytics: Ringo**

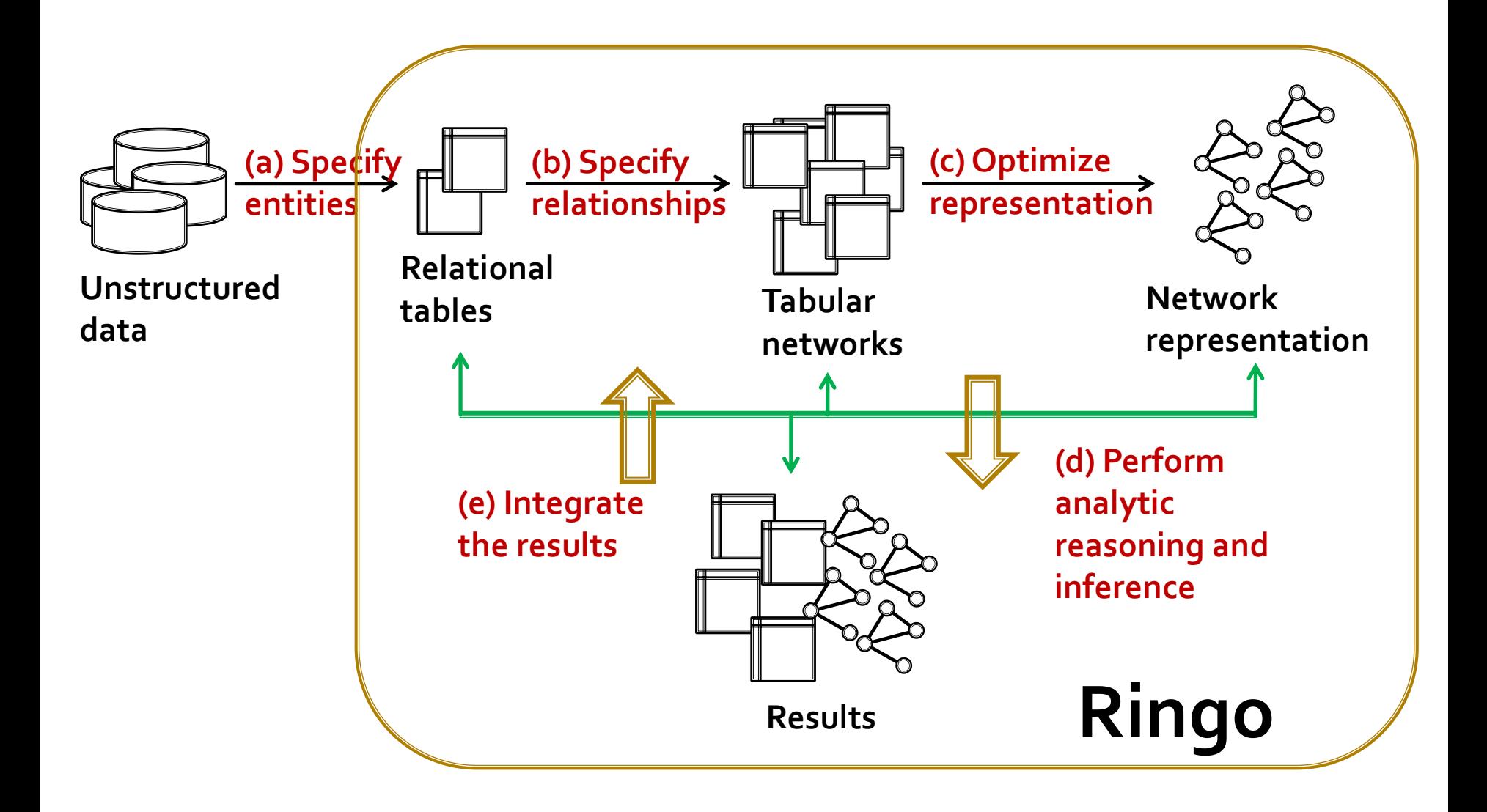

# **Ringo!**

#### **Ringo (Python) code for executing finding the StackOverflow example**

 $P = ringo.$  LoadTable (schema, 'posts.tsv')  $JP = ringo.Select(P, 'Tag=Java')$  $Q =$  ringo. Select (JP, 'Type=question')  $A = ringo.Select(JP, Type= answer')$  $QA = ringoJoin(Q, A, 'AnswerId', 'PostId')$  $G = ringo.ToGraph(QA, 'UserId.1', 'UserId.2')$  $PR = ringo.GetPageRank(G)$  $S = ringo.ToTable (PR, 'UserId', 'Score')$ ringo. Save (S, 'scores.bin')

# **Ringo Overview**

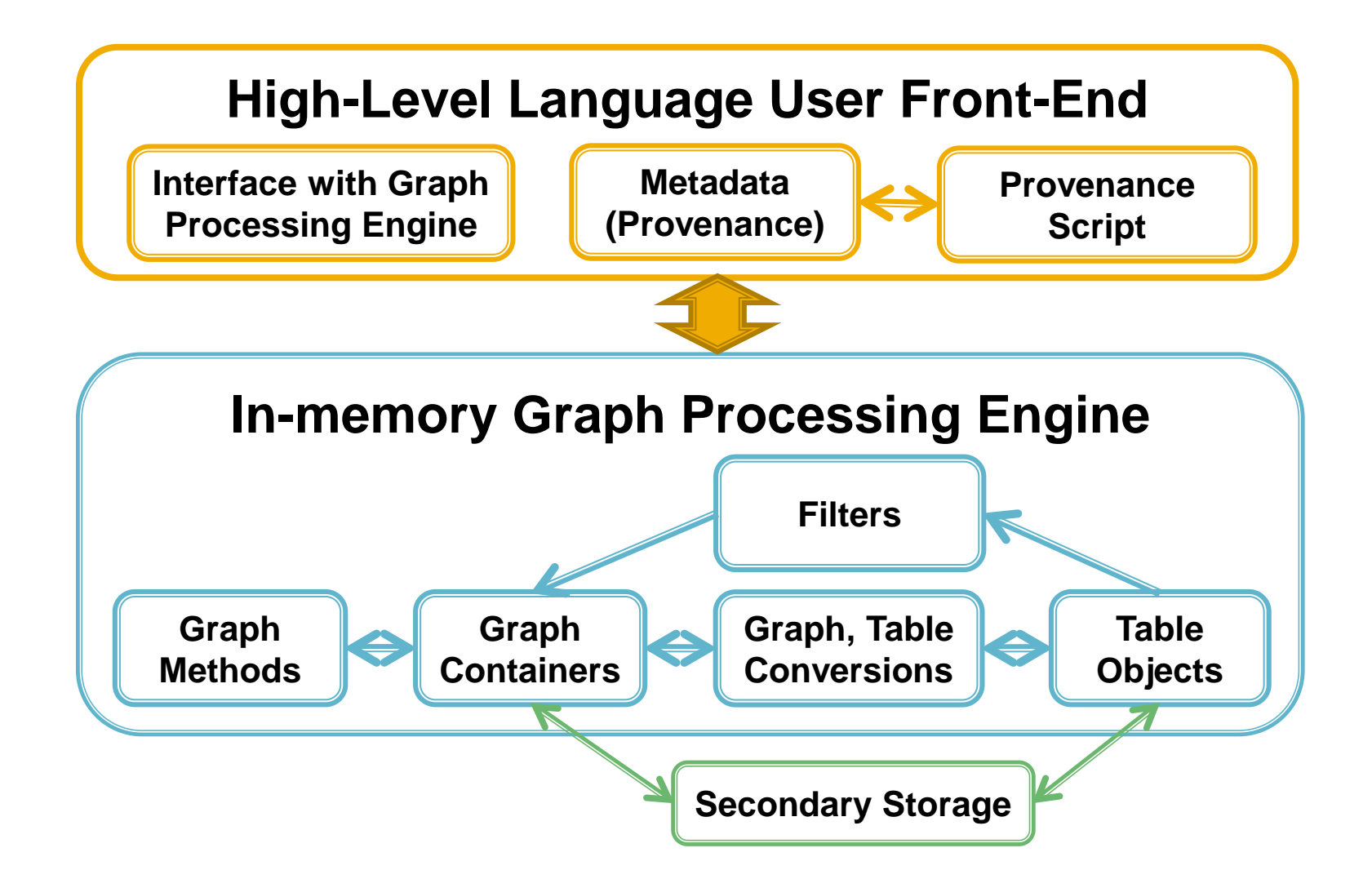

### **Graph Construction**

#### **Input data must be manipulated and transformed into graphs**

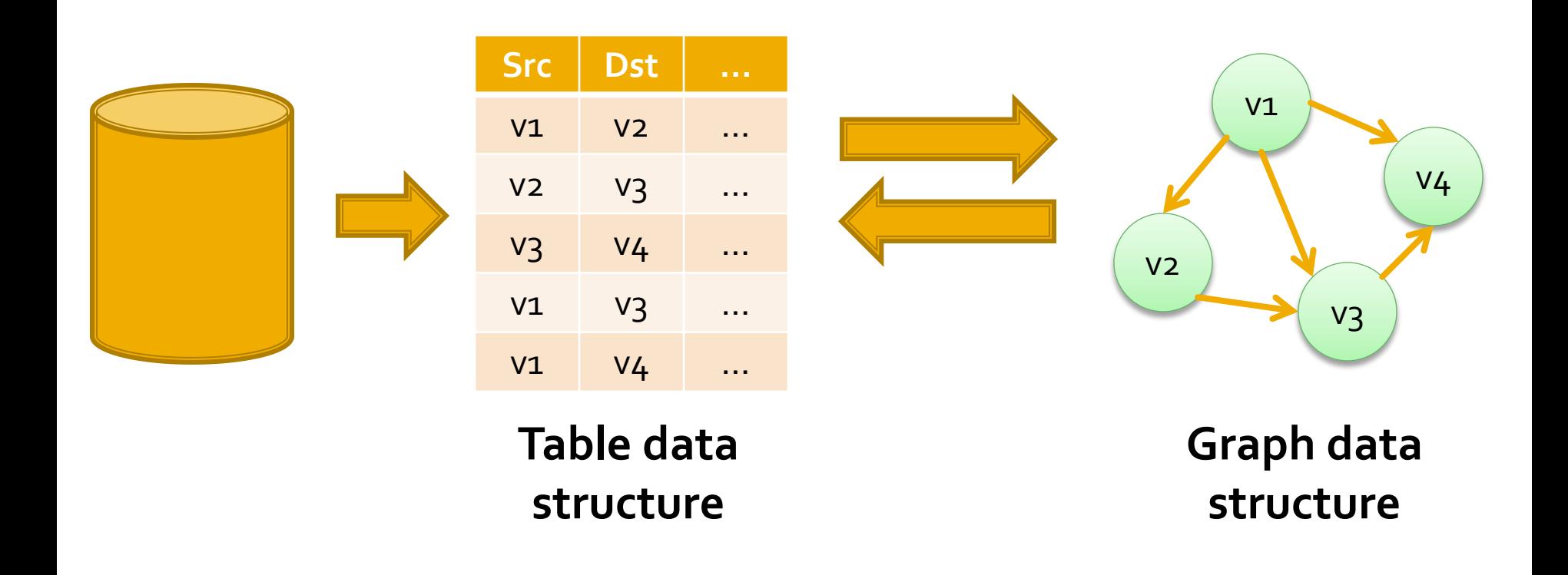

# **Creating a Graph in Ringo**

- **Four ways to create a graph:**
	- **The data already contains edges as source** and destination pairs
	- Nodes connected based on:
		- **Pairwise node similarity**
		- Temporal order of nodes
		- Grouping and aggregation of nodes

# **Creating Graphs in Ringo**

#### **Use case: In a forum, connect users that post to similar topics:**

- Distance metrics
	- **Euclidean, Haversine, Jaccard distance**
- Connect similar nodes
	- *SimJoin*, connect if closer than the threshold
- Quadratic complexity
	- **Locality sensitive hashing**

# **Creating Graphs in Ringo**

- **Use case: In a Web log, connect pages in a temporal order as clicked by the users**
	- Connect a node with its successors
		- **Exents selected per user, ordered by** timestamps
		- **NextK**, connect K successors

# **Creating Graphs in Ringo**

- **Use case: In a Web log, measure the activity level of different user groups**
	- **Edge creation** 
		- **Partition users to groups**
		- **I** Identify interactions within each group
		- **Compute a score for each group based on** interactions
	- **Treat groups as super-nodes in a graph**

### **Graphs & Methods**

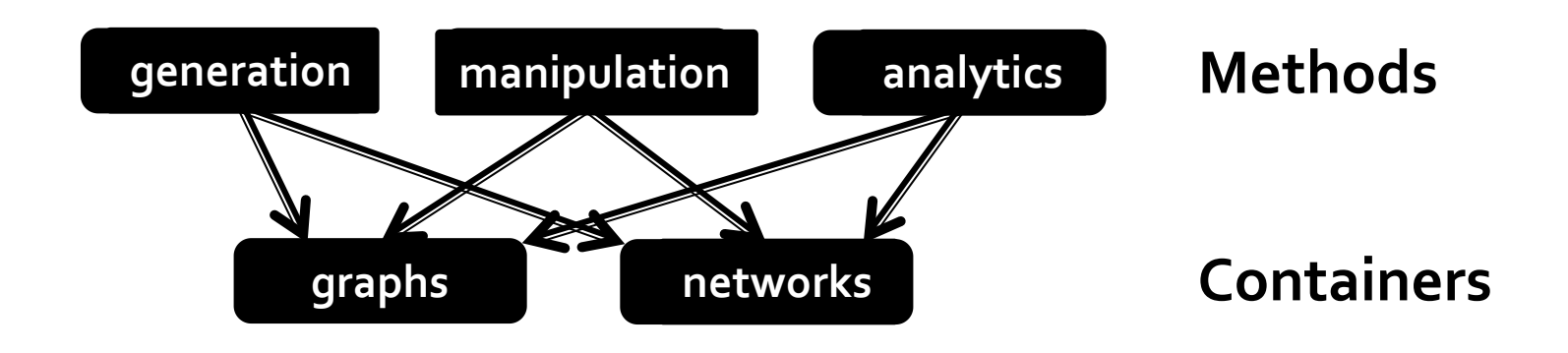

**Several graph types are supported Directed, Undirected, Multigraph >200 graph algorithms (by SNAP)**

### **Graph Representation**

#### **Requirements:**

- **Fast processing** 
	- **Efficient traversal of nodes and edges**

#### **Dynamic structure**

- **Quickly add/remove nodes and edges** 
	- Create subgraphs, dynamic graphs, …

#### **How to achieve good balance?**

# **Multigraph in Ringo**

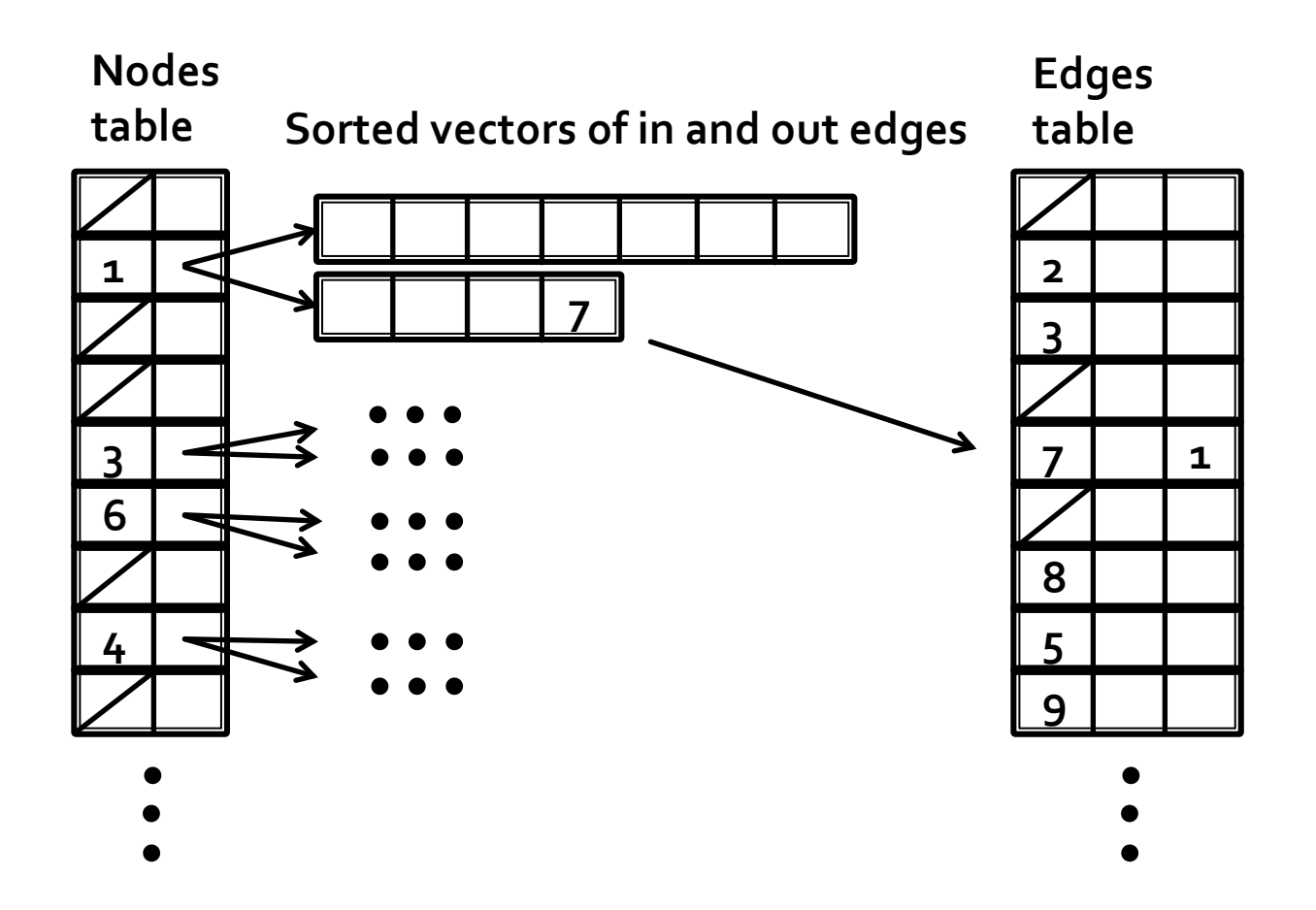

# **Ringo Implementation**

#### **High-level front end**

- **Python module**
- Based on Snap.py, uses SWIG for C++ interface

#### **High-performance graph engine**

- C++ based on SNAP
- **Multi-core support**
	- **OpenMP to parallelize loops**
	- **Fast, concurrent hash table, vector operations**

### **Experiments: Datasets**

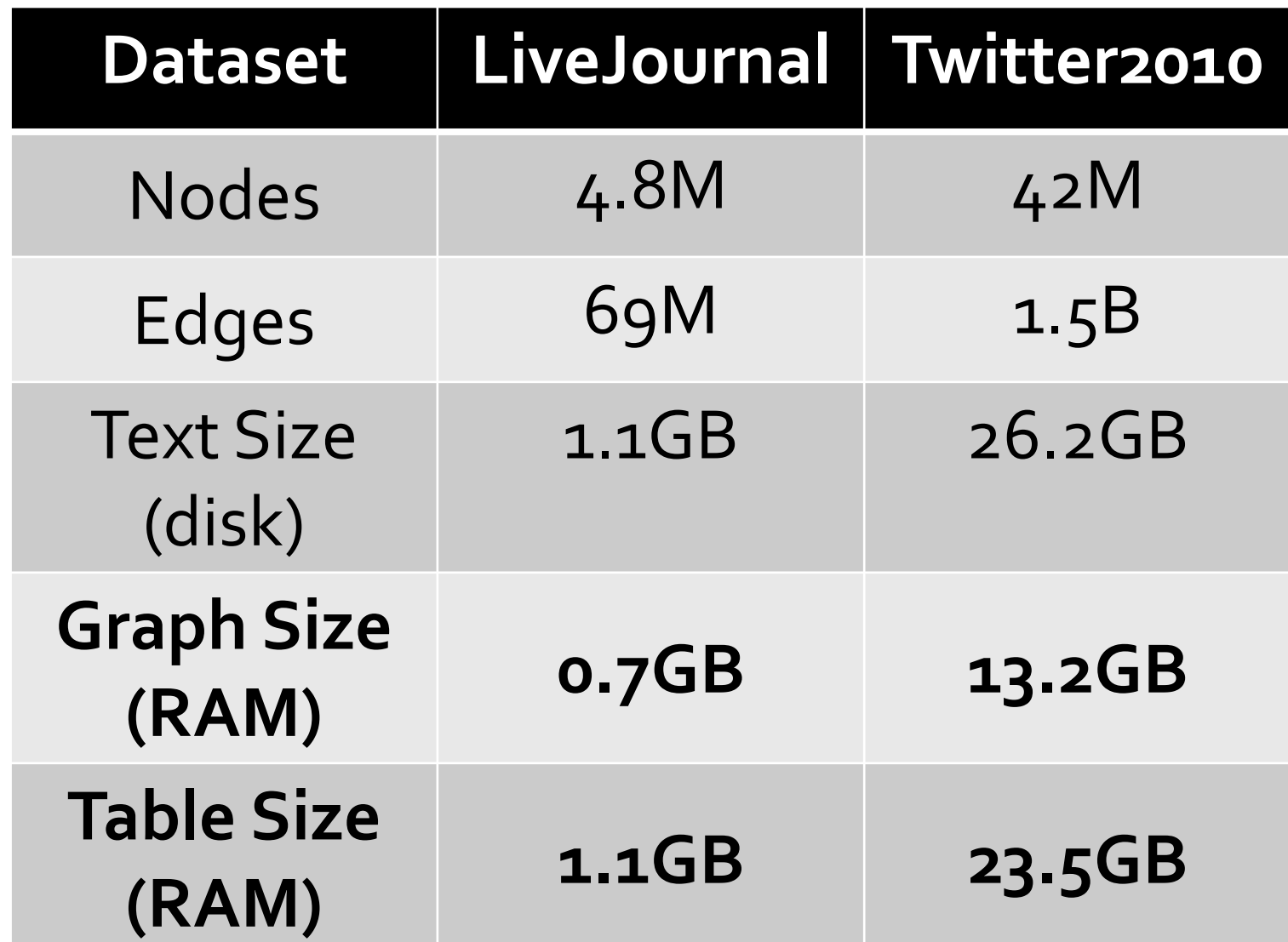

8/20/2015 Jure Leskovec (@jure), Stanford University 25

### **Benchmarks, One Computer**

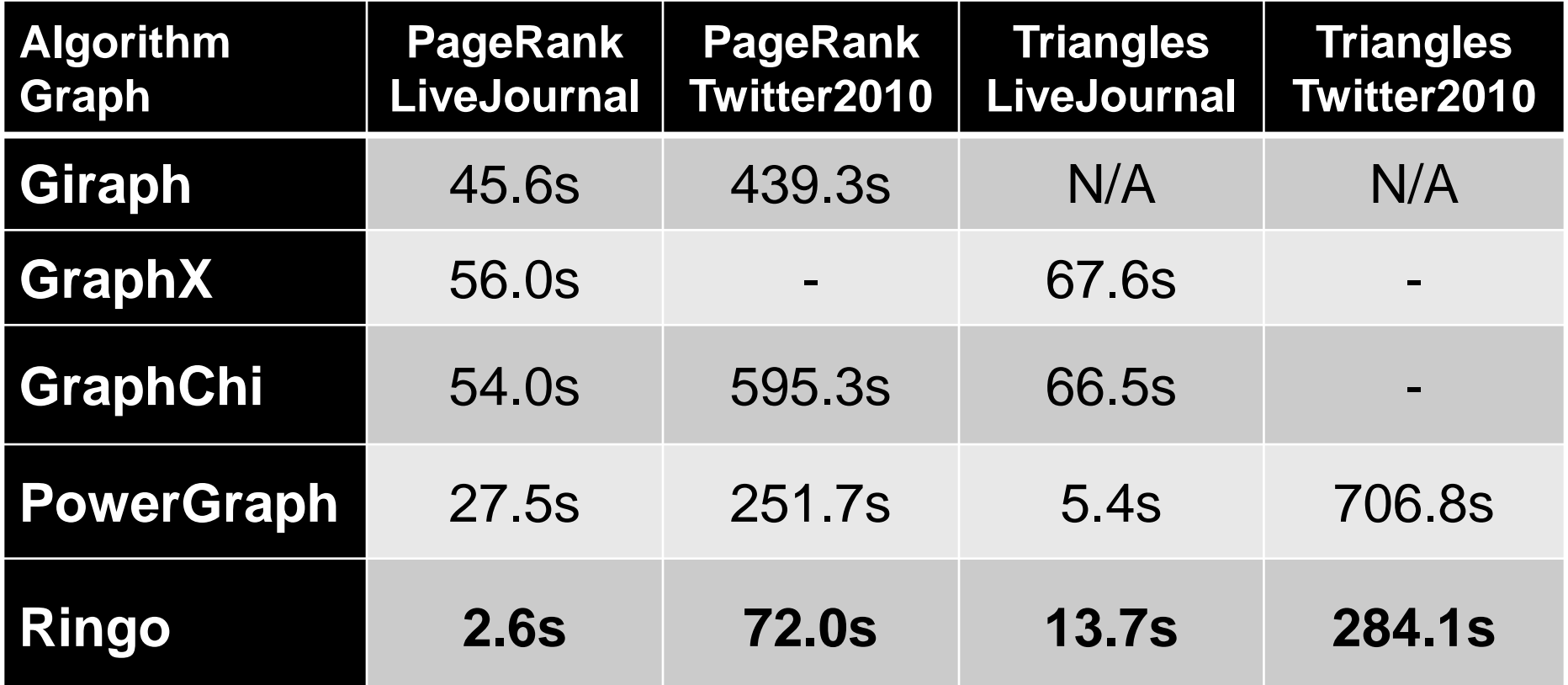

#### **Hardware: 4x Intel CPU, 64 cores, 1TB RAM, \$35K**

### **Published Benchmarks**

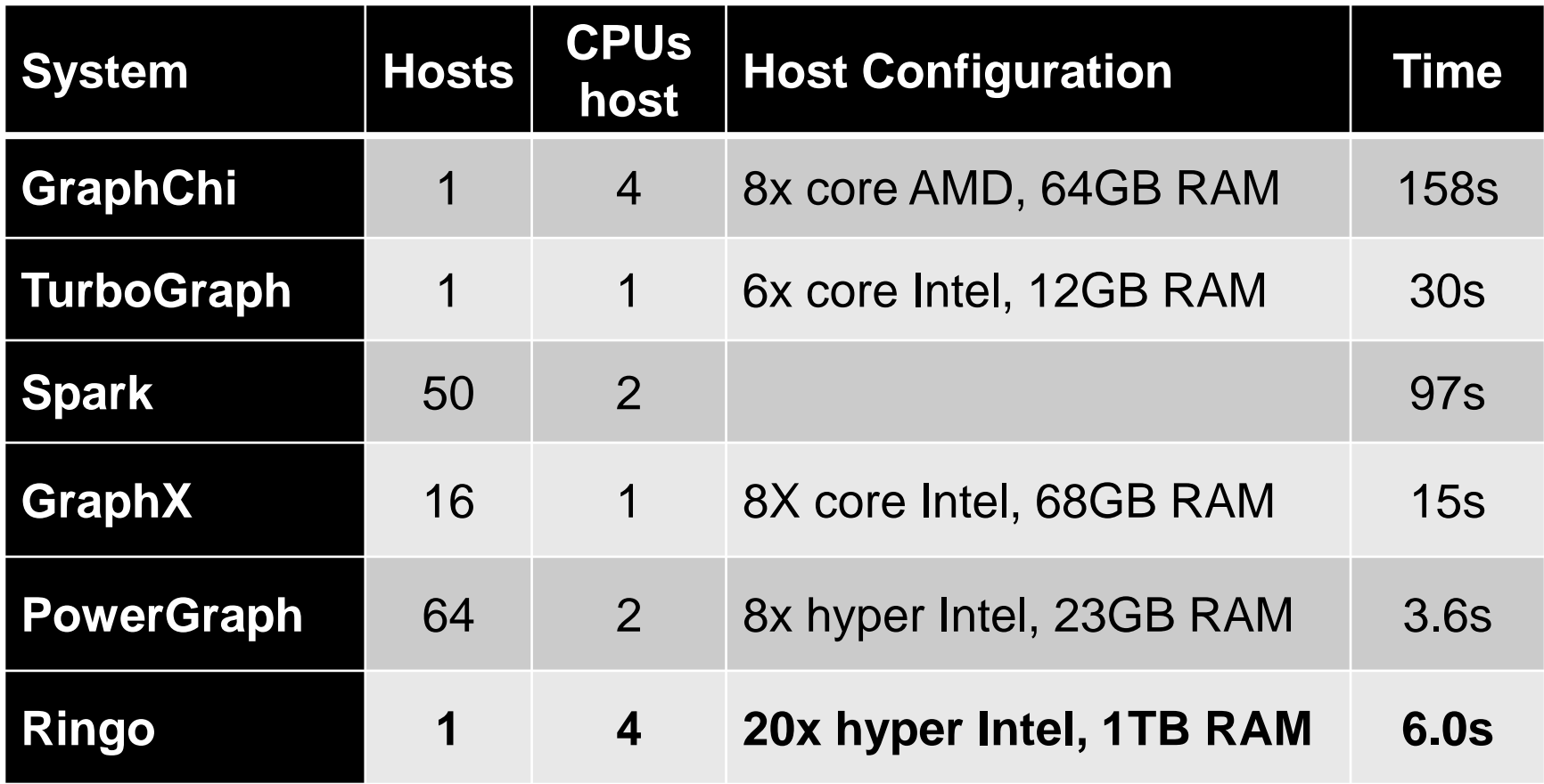

#### **Twitter2010, one iteration of PageRank**

8/20/2015 Jure Leskovec (@jure), Stanford University 37 and 27

# **Ringo: Sequential Algorithms**

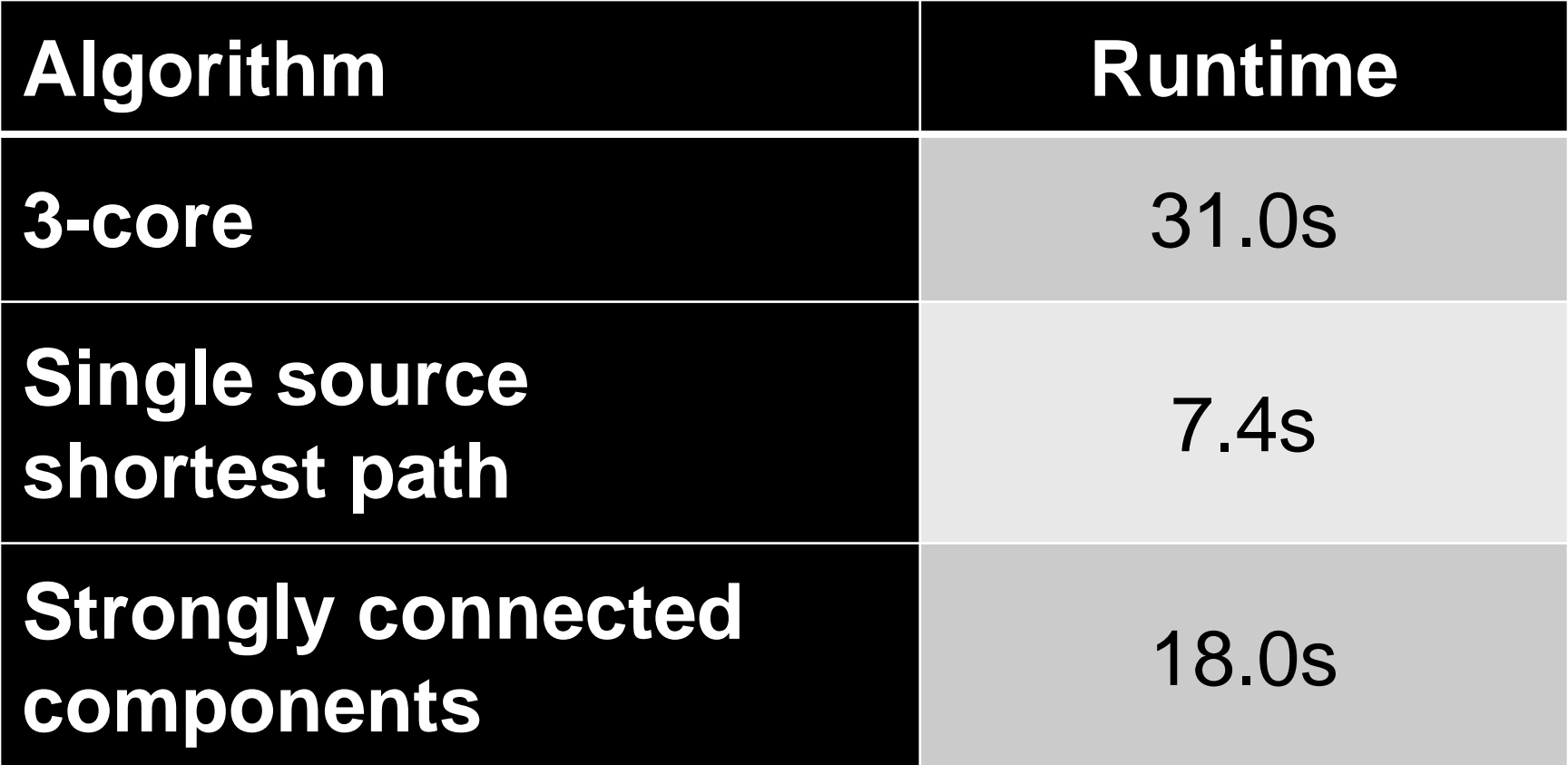

#### **LiveJournal, 1 core**

### **Tables and Graphs**

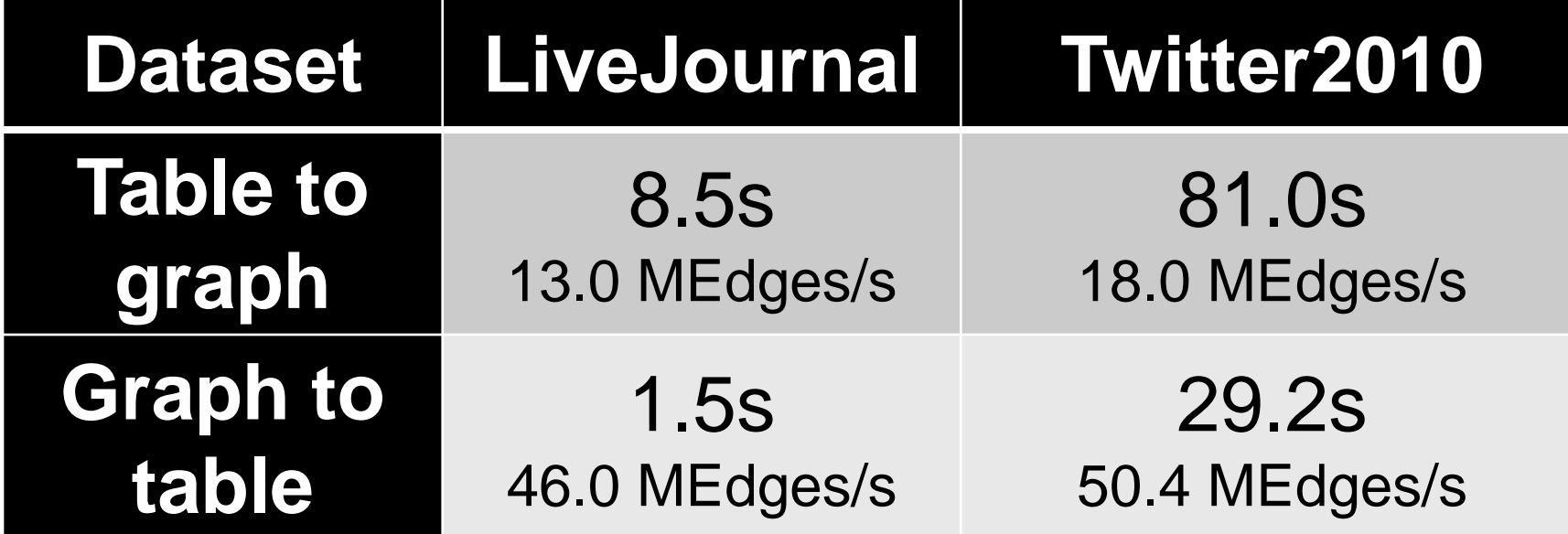

#### **Hardware: 4x Intel CPU, 80 cores, 1TB RAM, \$35K**

### **Table Operations**

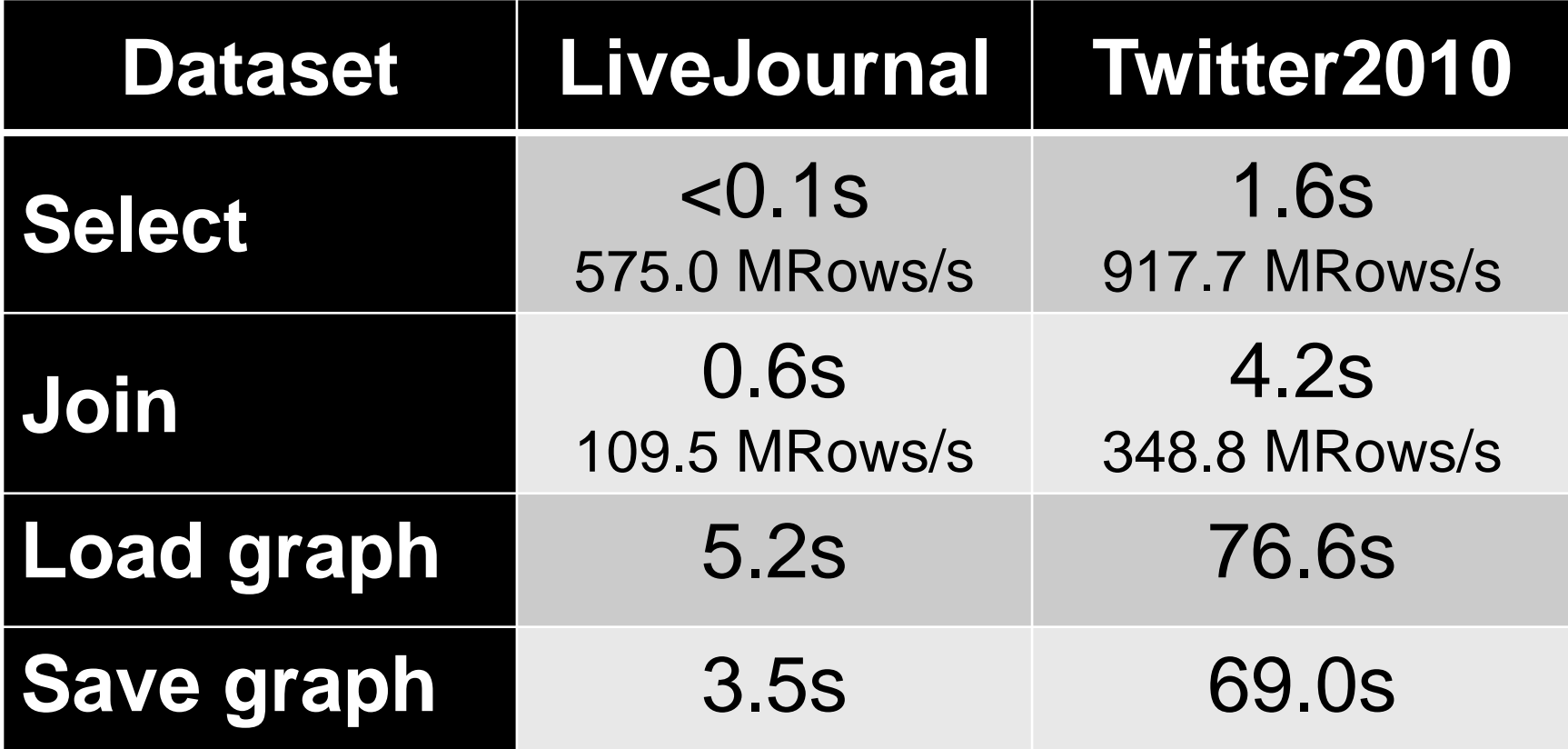

### **Conclusion**

- **Big-memory machines are here:**
	- $\blacksquare$  **1TB RAM, 100 Cores**  $\approx$  **a small cluster**
	- **No overheads of distributed systems**
	- **Easy to program**
- **Most "useful" datasets fit in memory**
- **Big-memory machines present a viable solution for analysis of all-but-thelargest networks**

### **Conclusion: Ringo**

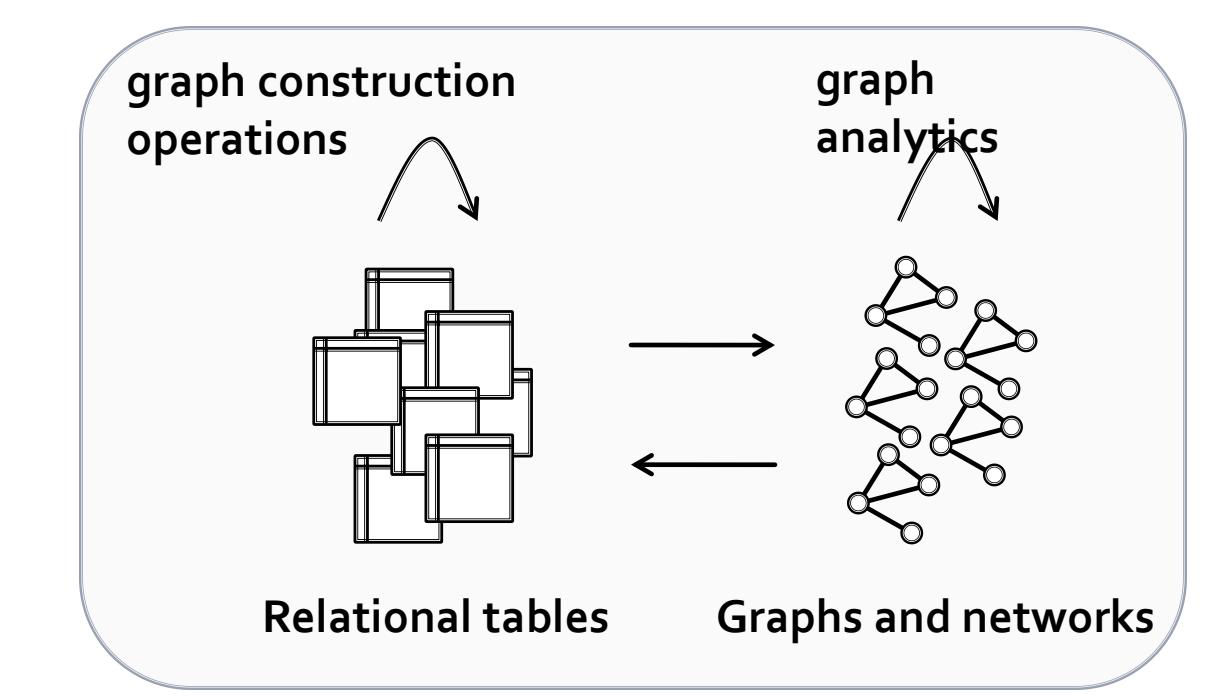

#### **Ringo: Network science & exploration**

- **In-memory graph analytics**
- **Processing of tables and graphs**

#### **Fast and scalable**

8/20/2015 Jure Leskovec (@jure), Stanford University

# Bottom line...

# **Get your own 1TB RAM server!**

**And download RINGO/SNAP http://snap.stanford.edu/snap** 

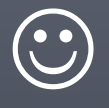

8/20/2015 Jure Leskovec (@jure), Stanford University

### References

#### **Papers:**

**[Ringo: Interactive Graph Analytics on Big-](http://cs.stanford.edu/people/jure/pubs/ringo-sigmod15.pdf)**[Memory Machines](http://cs.stanford.edu/people/jure/pubs/ringo-sigmod15.pdf) by Y. Perez, R Sosic, A. Banerjee, R. Puttagunta, M. Raison, P. Shah, J. Leskovec. *SIGMOD* 2015.

#### **Software:**

- [http://snap.stanford.edu/ringo/](http://snap.stanford.edu/snappy)
- <http://snap.stanford.edu/snappy>
- <https://github.com/snap-stanford/snap>

#### **THANKS! ajure** http://snap.stanford.edu

ilia

 $25.5$ 

**Light** 

 $\log^2 x$ 

يؤدين